# **Einzahlungen erledigen\*** So einfach gehts

## **Was für Einzahlungen kann ich erledigen?**

Sie können Einzahlungen im Inland bargeldlos und in Schweizer Franken erledigen.

Aus Gründen der Sicherheit und mit Blick auf das Geldwäschereigesetz sind in der Agentur keine Bargeldeinzahlungen möglich.

## **Welche Karten werden akzeptiert?**

#### **PostFinance Card in CHF**

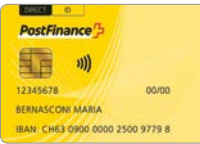

#### **Kontokarte in CHF**

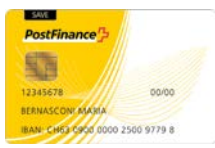

**Maestro-Karte**

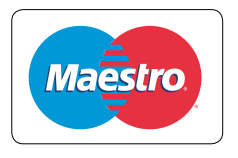

### **PostFinance Card in EUR**

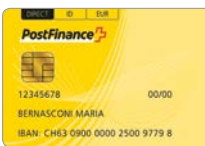

#### **Kontokarte in EUR**

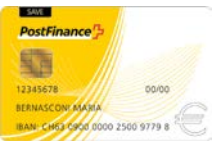

#### **V PAY-Karte**

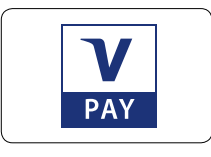

## **Wie kann ich einzahlen?**

- **Schritt 1** Gehen Sie an die Einrichtung für «Einzahlungen»\*\*.
- **Schritt 2** Halten Sie Ihre Karte und Einzahlungsscheine Inland in CHF bereit.
- **Schritt 3** Verlangen Sie die Bedienung.

Das Personal rechnet die Beträge auf Ihren Einzahlungsscheinen zusammen. Anschliessend erfolgt die Belastung Ihres Kontos mittels Karte, wozu Sie in der Regel Ihren PIN-Code eingeben müssen. Am Schluss erhalten Sie die Empfangsscheine beziehungsweise die Empfangsbestätigung im «Gelben Büchlein».

- \* In einzelnen Agenturen sind keine Einzahlungen möglich.
- \*\* In einzelnen Fällen können Sie Ihre Einzahlungen an der Kasse des Partners erledigen.